## Cálculo de la presión correcta

Dividir la carga del eje por el número de neumáticos y dividir el resultado por el factor:

 $FACTOR = 0.88$  para gemelado doble 0,82 para gemelado triple

Esto nos da la carga de referencia que puede utilizarse en el catálogo técnico para hallar la presión de inflado o el lastre máximo.

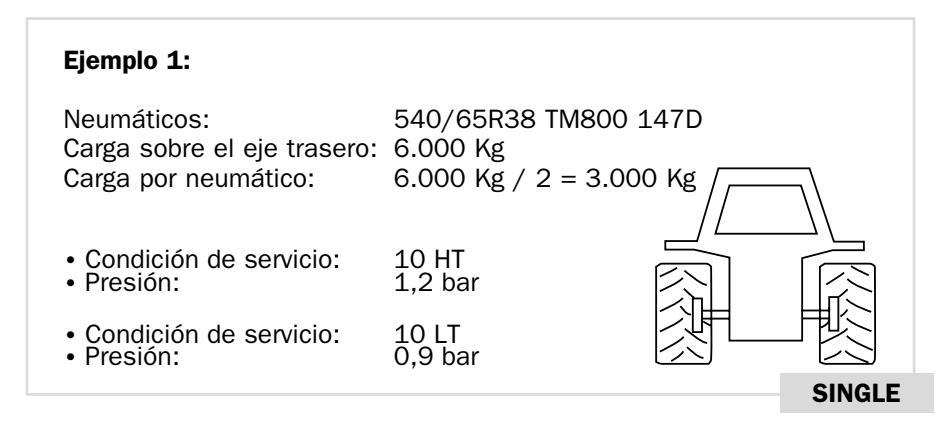

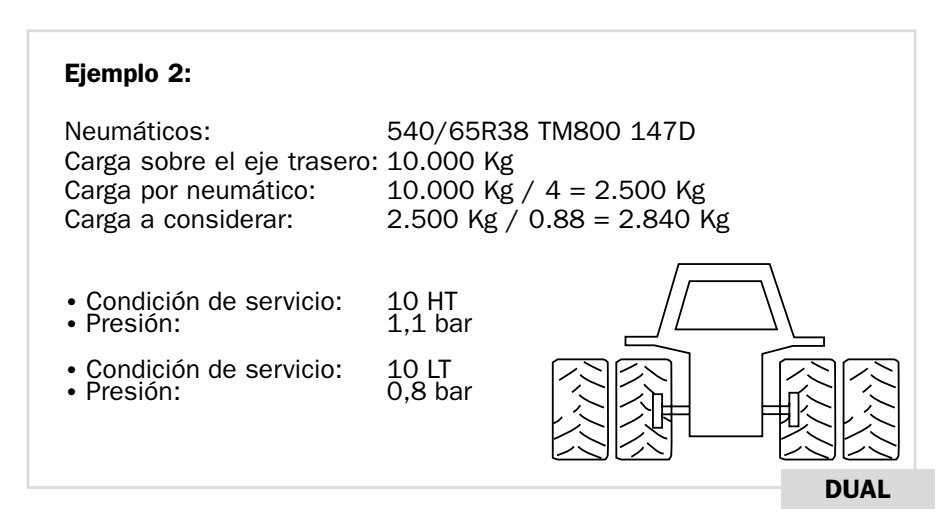

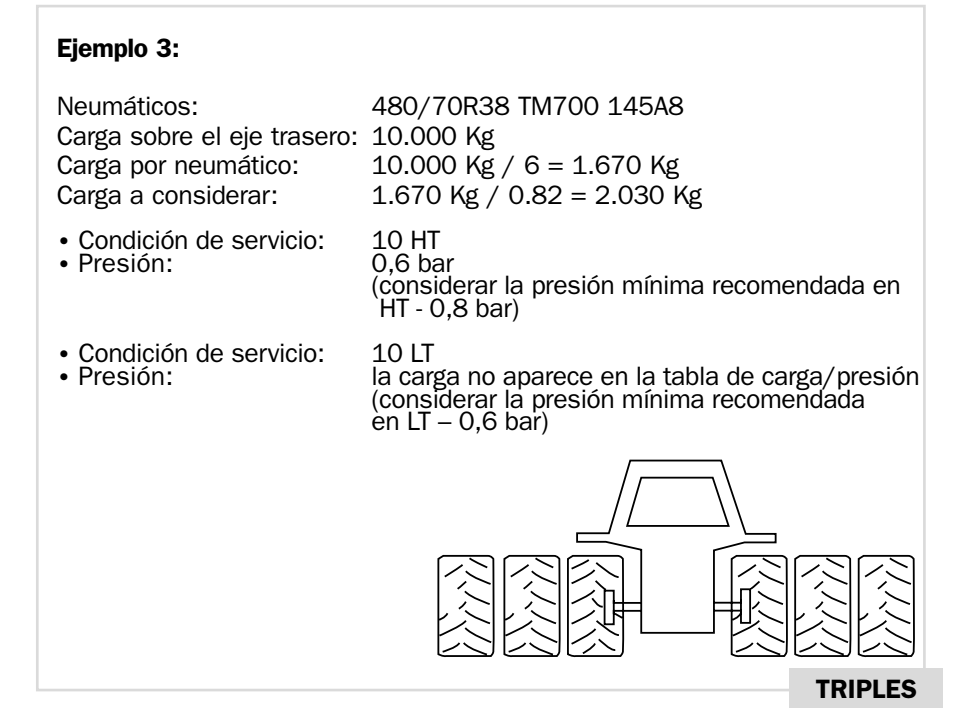

## Nota:

- En LT, la presión mínima recomendada es de 0,6 bar
- En HT, la presión mínima recomendada es de 0,8 bar